## Read Book

## JOE CELKO'S THINKING IN SETS: AUXILIARY, TEMPORAL, AND VIRTUAL TABLES IN SQL

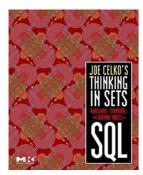

Download PDF Joe Celko's Thinking in Sets: Auxiliary, Temporal, and Virtual Tables in SQL

- Authored by Celko, Joe
- Released at -

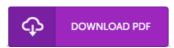

Filesize: 5.46 MB

To open the data file, you will require Adobe Reader computer software. If you do not have Adobe Reader already installed on your computer, you can download the installer and instructions free from the Adobe Web site. You might obtain and preserve it on your laptop for afterwards study. Please follow the hyperlink above to download the document.

## Reviews

Extremely helpful to all of category of men and women. it had been writtem extremely completely and helpful. You are going to like the way the blogger compose this publication.

-- Johathan Haag

The ideal publication i at any time go through. It is actually fascinating through reading through time. I am pleased to inform you that this is actually the greatest book i have got read through during my individual existence and might be he best book for at any time.

-- Alexandre Cruickshank

The very best book i at any time read. It generally does not price an excessive amount of. I discovered this publication from my dad and i recommended this book to understand.

-- Joesph Hettinger